#### CS206

#### **Trees**

# Tree

- A tree is an abstract model of a hierarchical structure
- Nodes have a parentchild relation
- NO LOOPS!

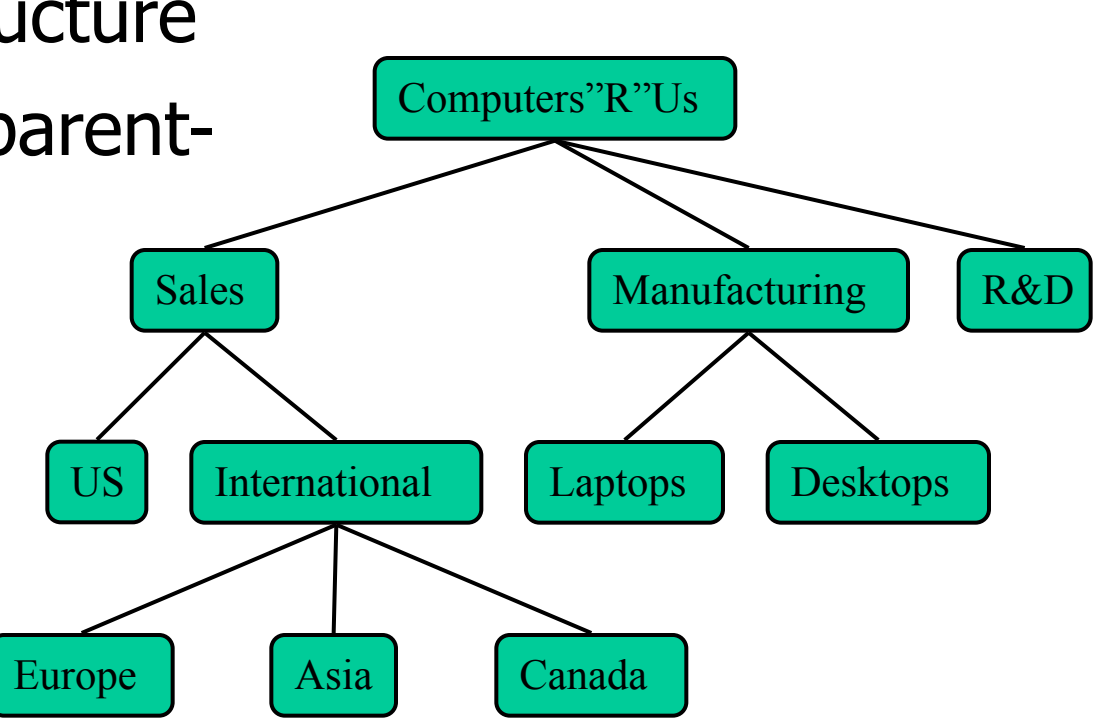

# **Terminology**

- root: no parent  $-A$
- external node/leaf: no children  $-$  E, I, J, K, G, H, D
- internal node: node with at least one child - A, B, C, F
- ancestor/descendent
- depth  $-$  # of ancestors
- Height max depth

• Subtree: tree consisting of a node and its descendants

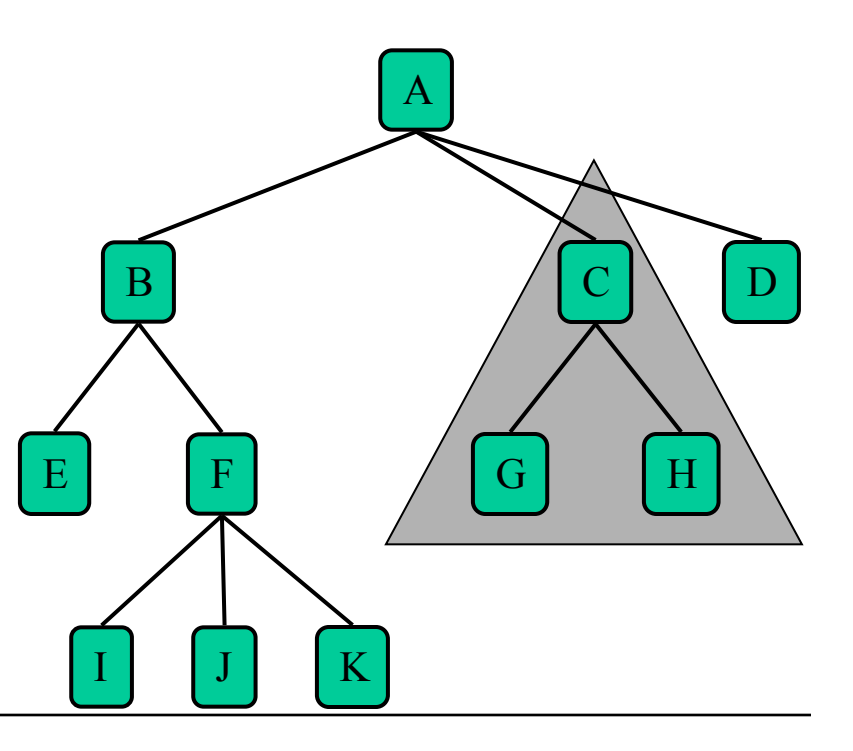

# Binary Tree

• An ordered tree with every node having at most two children – left and right

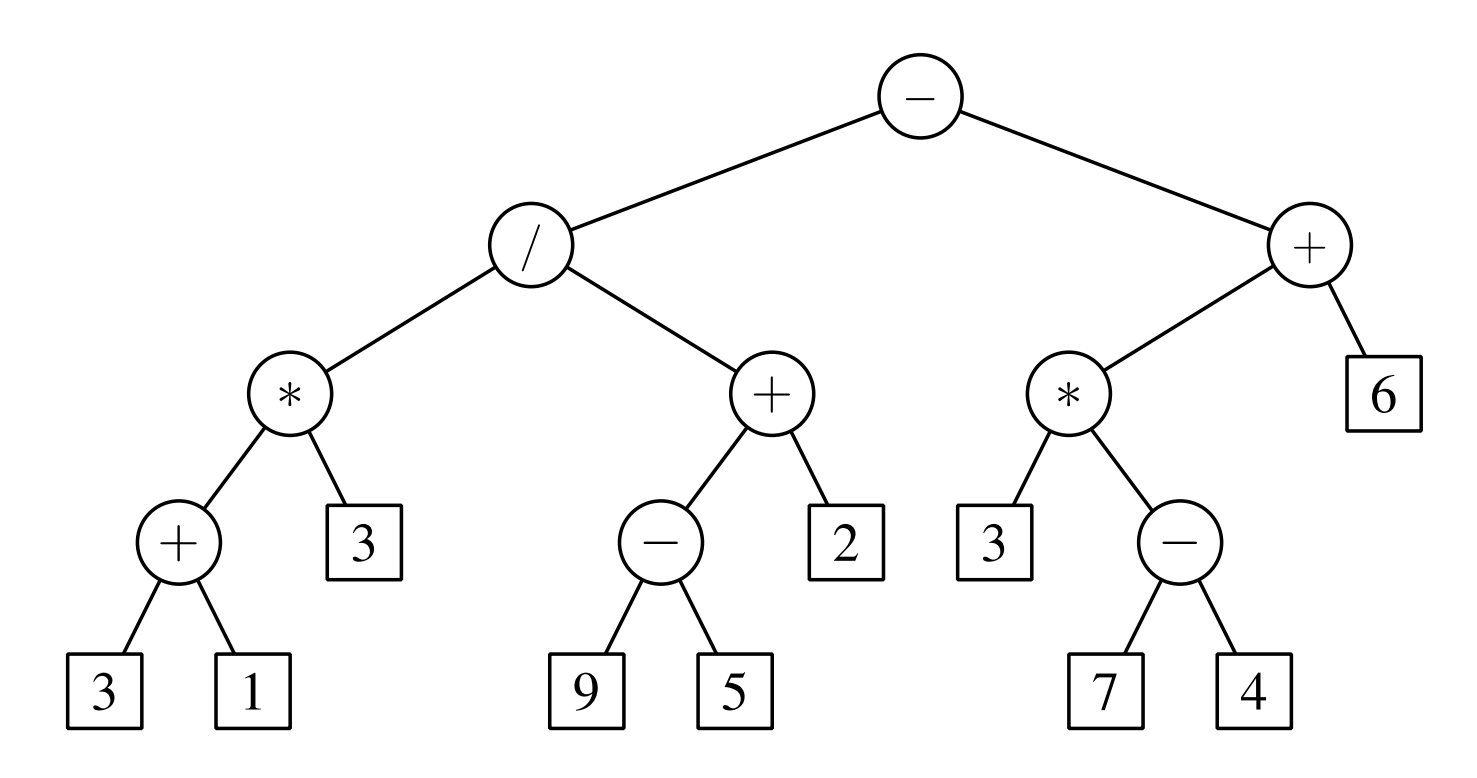

# Type of Binary Trees

- A binary tree is **proper** (or full) if each node has zero or two children
- A binary tree is **complete** if every level (except possibly the last) is filled
- If a complete binary tree is filled at every level, it is **perfect**

# Binary Tree Properties

• Let  $n$  denote the number of nodes and  $h$ the height of a binary tree

 $\frac{1}{2}$  h + 1 ≤ n ≤ 2<sup>h+1</sup> − 1

 $\log(n + 1) - 1 \leq h \leq n - 1$ 

• Height of a binary tree is usually  $O(logn)$  of the max number of nodes true worst case O(n)

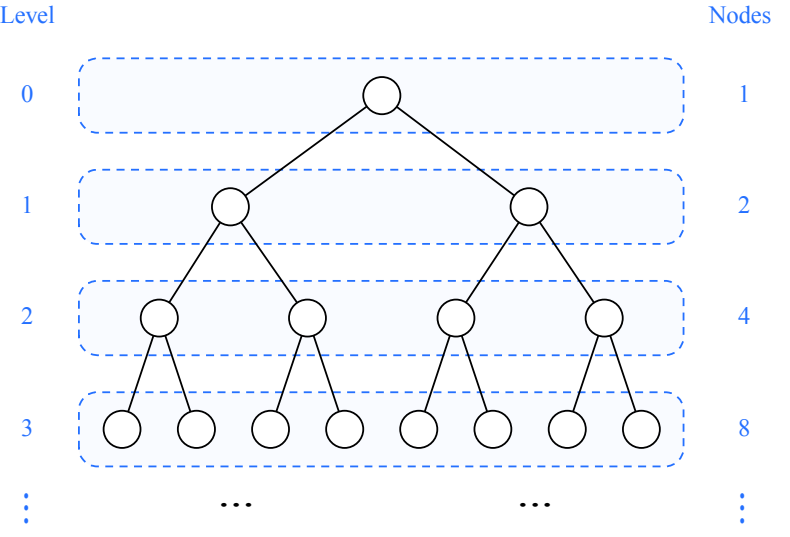

# Interface

```
public interface TreeInterface<B> 
\left\{ \right. int size(); 
     int height(); 
     boolean isEmpty(); 
     boolean contains(B element); 
     void insert(B element); 
     B remove(B element); 
}
```
# Implementation

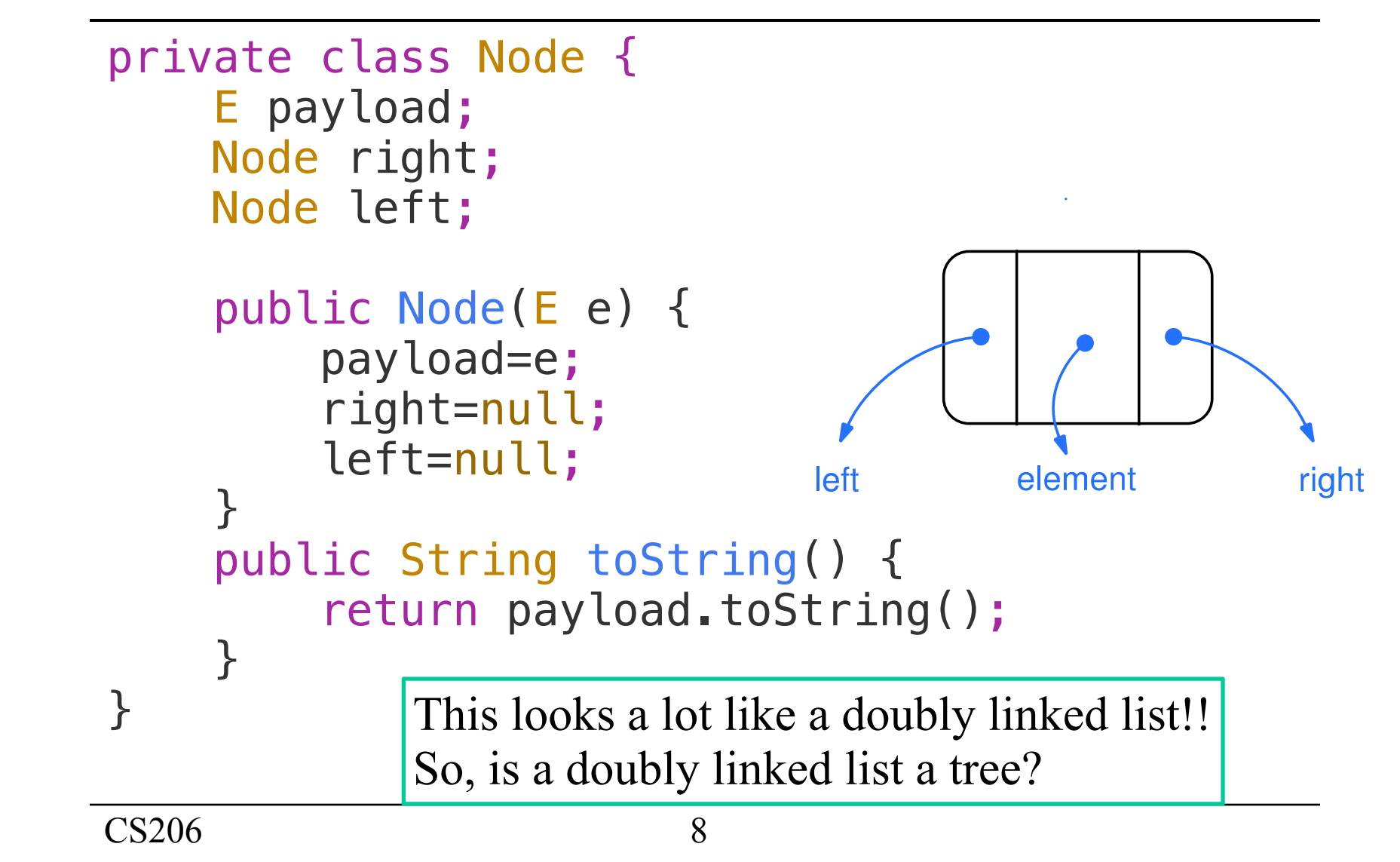

## Class

public class LinkedBinaryTree<E extends Comparable<E>> implements TreeInterface<E>  $\{$ */\*\* The number of elements in the* 

*tree \*/*

private int size;

 */\*\* The root of the tree \*/* private Node root;

Class name violates Encapsulation!

# Insertion

• smaller to the left, bigger to the right

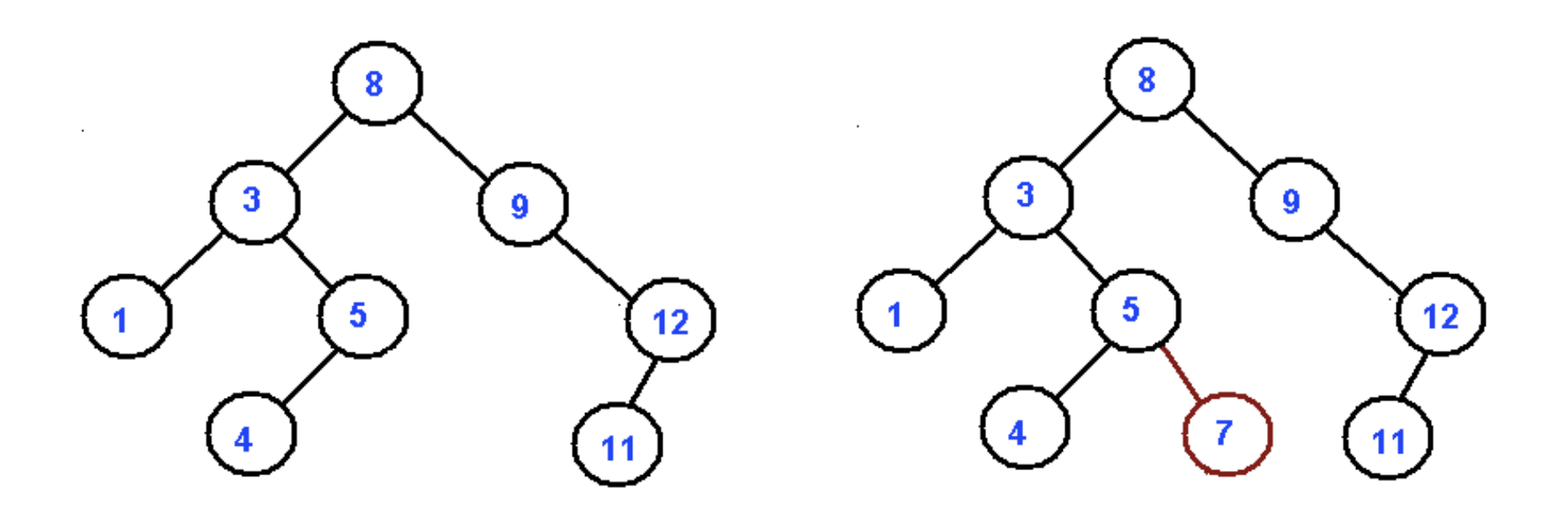

Following this pattern creates a "Binary Search Tree"

### Draw some Binary Trees

- 11, 6, 8, 19, 4, 10, 5, 17, 43, 49, 31
- 6, 19, 10, 5, 43, 31, 11, 8, 4, 17, 49
- 4, 5, 6, 49, 43, 31, 19, 10, 11, 8, 17
- 17, 31, 8, 19, 43, 11, 5, 49, 10, 6, 4

# contains

- boolean contains(E element);
- returns true if found in the tree, false otherwise

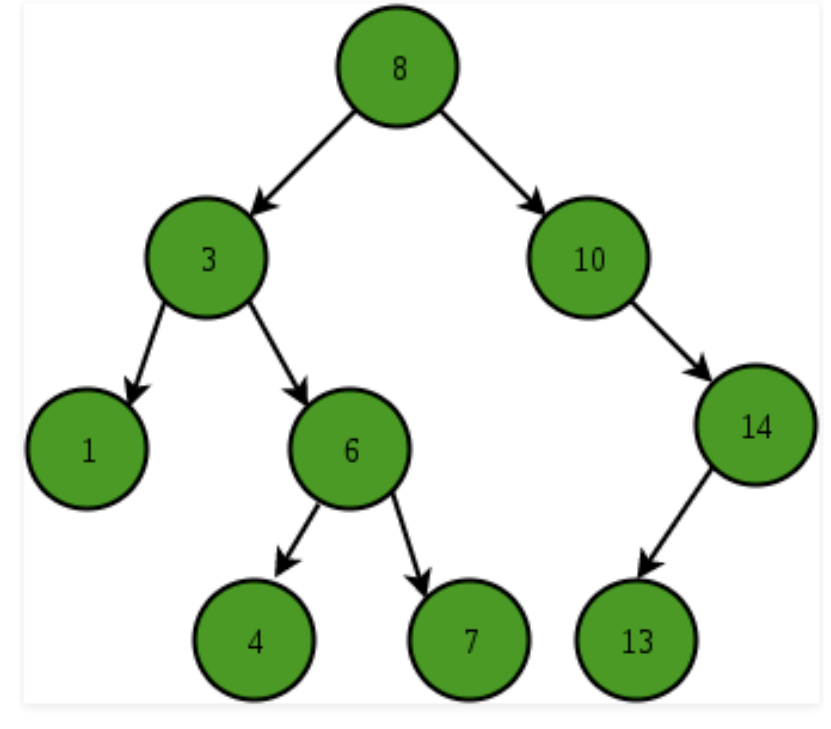

# Contains Algorithm

- compare with root of **current subtree**
	- $\Box$  root is empty return false
	- $\Box$  root == element return true
	- $\sigma$  root  $\epsilon$  element recurse on right child
	- $\Box$  root  $>$  element recurse on left child

# Pseudo Code

```
findRec(root, key): 
   if root == null: 
     return false 
   if root.key == key: 
     return true 
   if root.key > key: 
     return findRec(root.left, key) 
   else 
     return findRec(root.right, key)
```
# Recursive Helper Method

- The signature of contains doesn't allow any Node references (it cannot since Node is private)
- so define a private , recursive "helper" method. **public boolean** contains(E element) { **if** (root==**null**) return false; **return** containsUtil(root, element)!=**null**; } **private** Node containsUtil(Node treepart, E toBeFound) … } live write

{

# Unordered Contains

- Suppose that you did not know relation among children
	- So thing being looked for could be either left or right
	- How would you change containsUtil function
		- Would a tree be a useful structure in this case?

# insert

- void insert(E element);
- new node is always inserted as a leaf
- inserts to
	- left subtree if element is smaller than subtree root
	- right subtree if larger
- Pre-case: if root=null then root=new Node

```
public void insert(E element) {
         if (root==null) {
              root=new Node<E>(element);
            size = 1; } else
             insertUtil(root, element);
     }
```
# Pseudo Code for recursion

insertUtil(node, element):

if element==node.payload return; if node.payload > element: if node.left==null node.left=new Node(payload) else

 insertUtil(node.left,element); else

#### // same but for right

# InsertUtil

 **private void** insertUtil(Node treepart, E toBeAdded) { … }

mini-lab write

# Height / maxDepth

Again, using a recursive helper method

```
 @Override
     public int maxDepth() 
 { 
        return maxDepthUtil(root, 1); 
     }
```
 **int** maxDepthUtil(Node n, **int** depth) { …}

# size() without size

```
 public int sizeAlt() { 
     return iSize(root);
 } 
 private int sizeAltUtil(Node treepart) { 
     if (treepart==null) return 0;
     return 1 + sizeAltUtil(treepart.left) + 
                sizeAltUtil(treepart.right);
 }
```
### Traversals / Printing

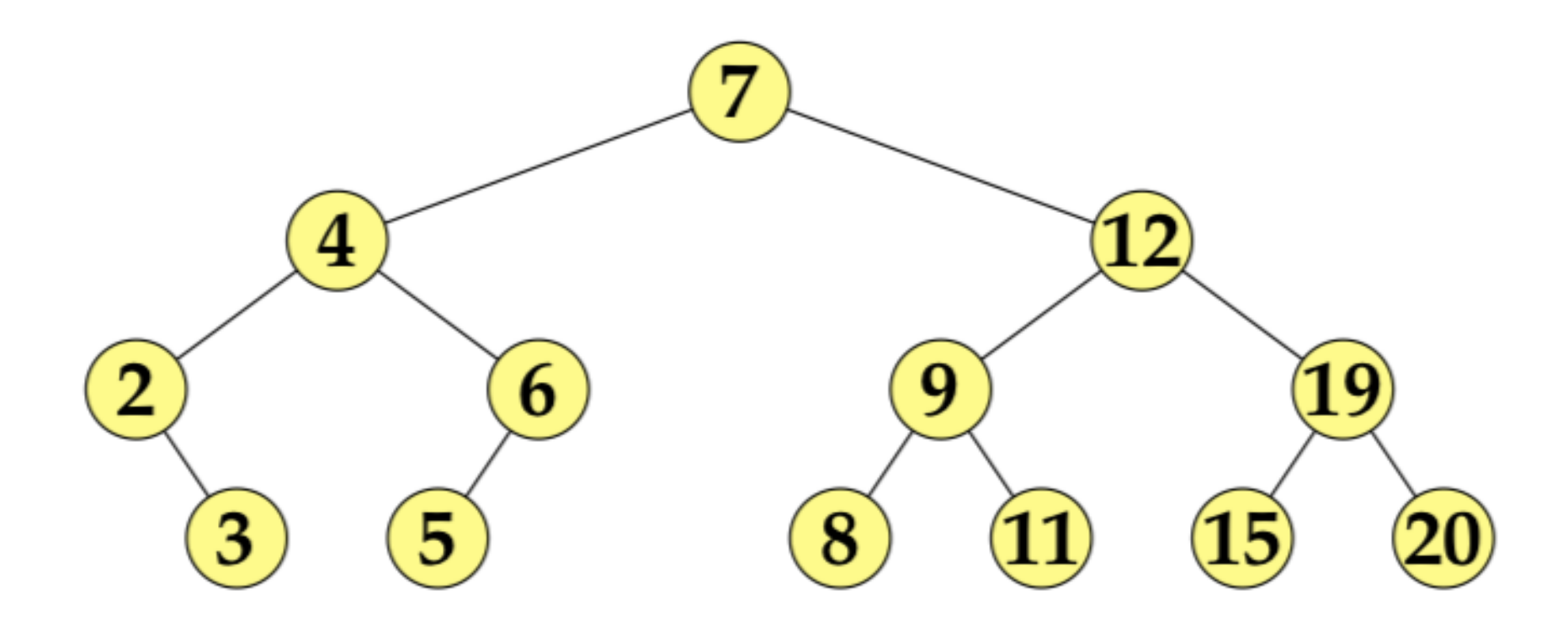

#### Postorder traversal

```
 public void printPostOrder() { 
     iPrintPostOrder(root, 0);
     System.out.println();
 } 
 private void iPrintPostOrder(Node treePart, int depth) { 
     if (treePart==null) return;
     iPrintPostOrder(treePart.left, depth+1);
    iPrintPostOrder(treePart.right, depth+1);
     System.out.print("["+treePart.payload+","+depth+"]");
 }
```
#### Remove

- boolean remove(E element);
- returns true if element existed and was removed and false otherwise
- Cases
	- element not in tree
	- element is a leaf
	- element has one child
	- element has two children

## Leaf

• Just delete

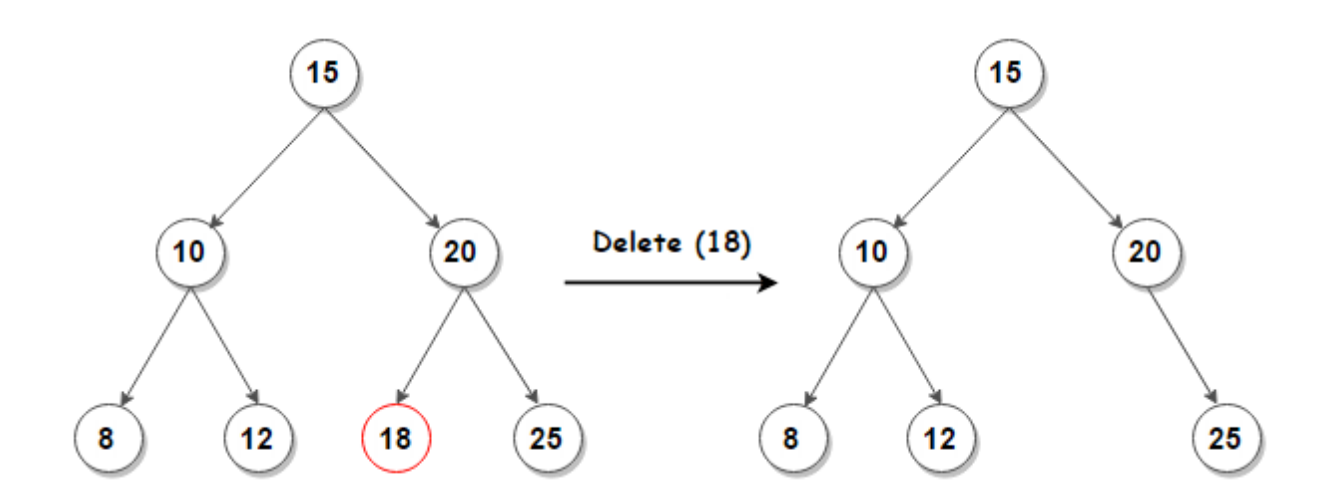

# One child

• Replace with child – skip over like in linked list

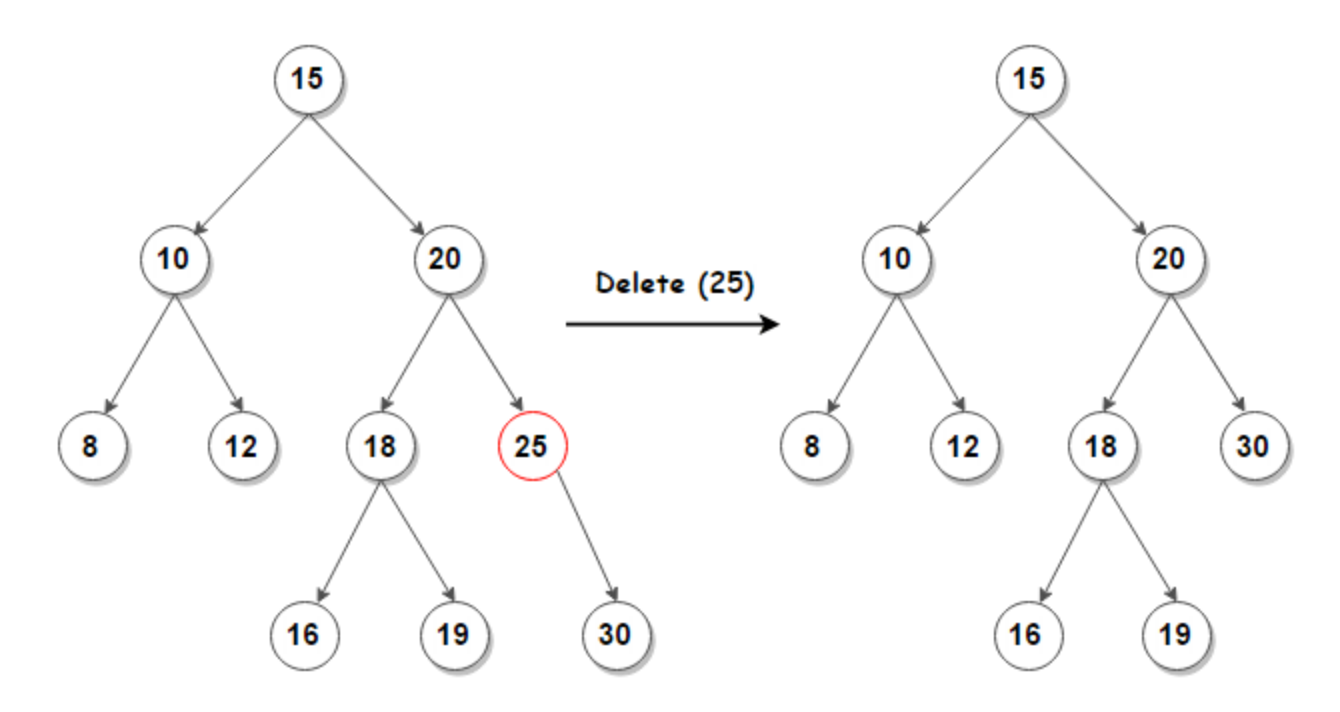

# Two Children

- Replace with in-order predecessor or inorder successor
- in-order predecessor

▫ rightmost child in left subtree ▫ max-value child in left subtree

• in-order successor

▫ leftmost child in right subtree

▫ min-value child in right subtree

#### Replace with Predecessor

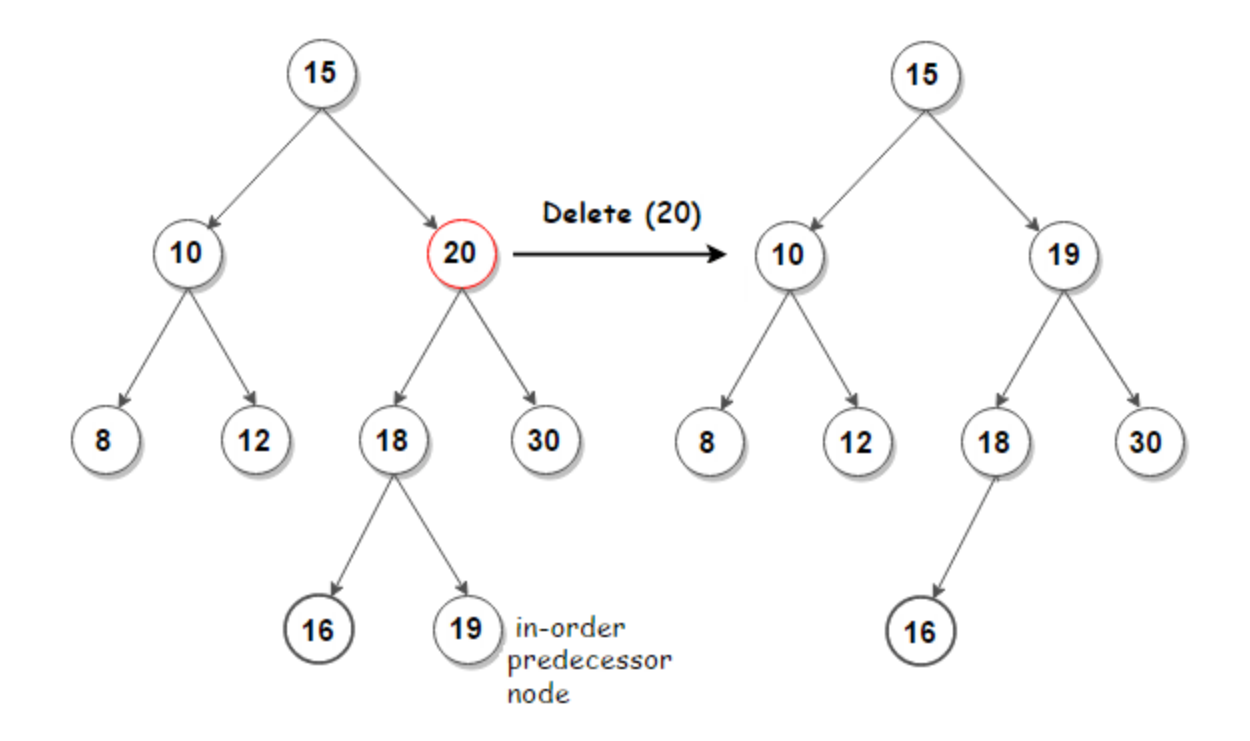

#### Replace with Successor

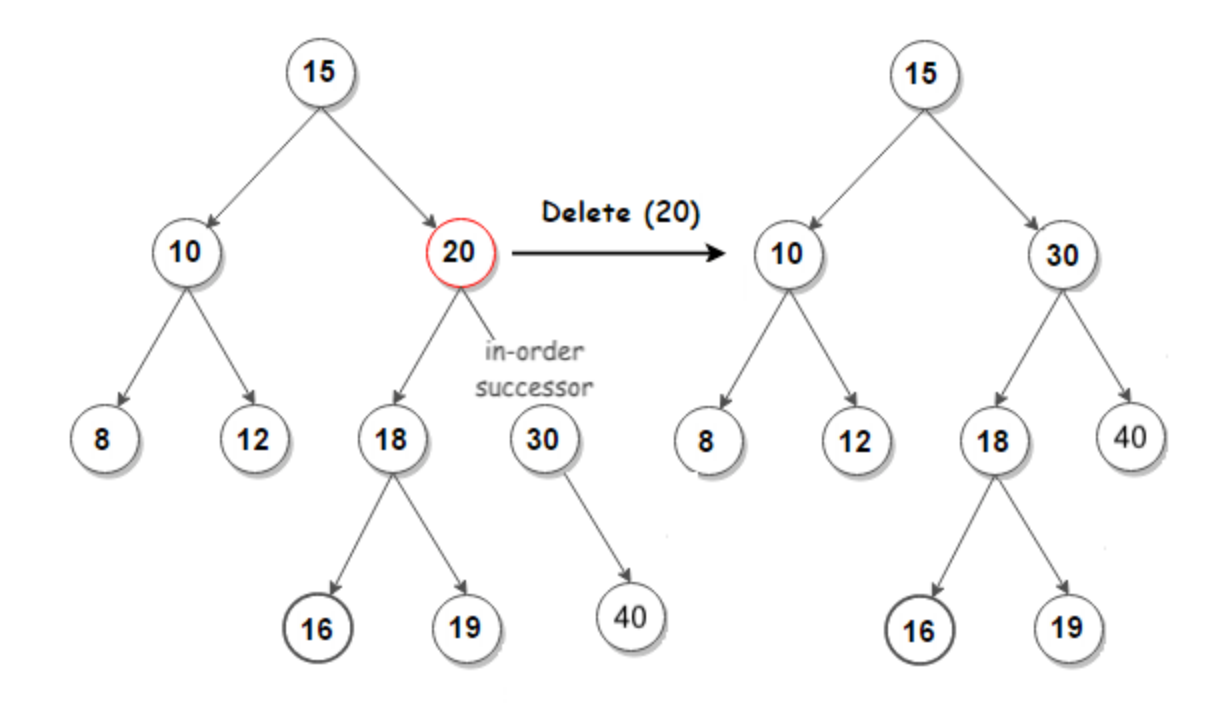

## mini-lab exercise

- Complete the implementation of insertUtil using pencil and paper is OK.
- Strive to be correct
- Think.
	- Draw pictures of trees and what you want your code to do.
- Take a picture of your code and send it to gtowell206@cs.brynmawr.edu

```
 private Node containsUtil(Node treepart, E toBeFound) 
 { 
    if (treepart==null) return null; 
   int cmp = treepart.element.compareTo(toBeFound);
   if (cmp==0) 
     { 
         return treepart; 
 } 
   else if (cmp<0) 
     { 
         return containUtil(treepart.left, toBeFound); 
 } 
   else // cmp>0
    \left\{ \right.return containUtil(treepart.right, toBeFound);
     } 
     }
```